### **Windows 10 ISO Download Tool Crack**

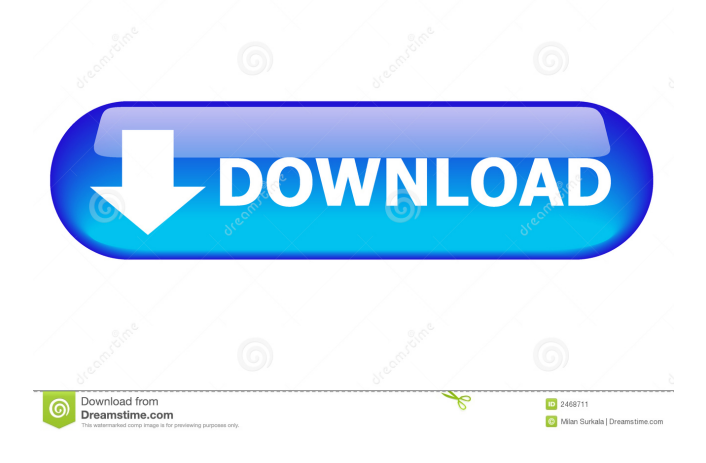

#### **Windows 10 ISO Download Tool [Mac/Win]**

Category: SoftwarePrice: \$45.95Availability: Windows XP/Vista/7/8/10Download Windows 10Increasing exposure to chlorinated water containing DDT among the general population of the southern and eastern provinces of the Republic of Cyprus. The concentrations of DDT and its metabolites were determined in the blood serum of people living in the southern and eastern provinces of Cyprus. The sample consisted of 100 individuals belonging to 10 villages in each of the studied regions. It was found that the mean levels of the DDT compounds in the blood serum were 0.003 and 0.002 mg/l for DDT, 0.015 and 0.010 mg/l for DDE, and 0.021 and 0.013 mg/l for DDD in the samples collected from the southern and eastern regions of the country, respectively. These values are more than one order of magnitude lower than the respective values reported by the UNEP for selected Mediterranean regions, including other countries, such as France, Portugal, and Morocco. The predominant DDT metabolite was DDE, which was present in concentrations more than ten times higher than those of DDT. The agedependent concentrations of the DDT and DDE levels indicate the possibilities of increasing the exposure of the general population to DDT and its metabolites, especially in the younger age groups, in the southern and eastern regions of the country.fileFormatVersion: 2 guid: b3ccf1e23dd8a3641b70176b208cc47b TextureImporter: fileIDToRecycleName: {} externalObjects: {} serializedVersion: 7 mipmaps: mipMapMode: 0 enableMipMap: 1 sRGBTexture: 0 linearTexture: 0 fadeOut: 0 borderMipMap: 0 mipMapsPreserveCoverage: 0 alphaTestReferenceValue: 0.5 mipMapFadeDistanceStart: 1 mipMapFadeDistanceEnd: 3 bumpmap: convertToNormalMap: 0 externalNormalMap: 0 heightScale: 0.25 normalMapFilter: 0 isReadable: 0 streamingMipmaps: 0

#### **Windows 10 ISO Download Tool With Product Key Download For Windows (Updated 2022)**

download a windows 10 iso without any extra software.. click and download iso windows 10 free download. what is the difference of windows 10 and windows 8.1? how to install windows 10? Windows 10 for PC or Windows 10 for mobile? how to download Windows 10 ISO for free? how to upgrade from Windows 7 or 8.1 to Windows 10 how to install Windows 10 Home or Windows 10 Pro? how to free download Windows 10 iso file from Microsoft? windows 10 download free download iso free

download of windows 10 windows 10 free download install windows 10 download free iso windows 10 download for free,windows 10 download for free,windows 10 download download,windows 10 download,how to download windows 10, windows 10 free download online,download windows 10 free,windows 10 iso download,windows 10 free download with key,windows 10 free download windows 7,windows 10 iso,windows 10 free download full,windows 10 install windows 7,windows 10 home download RPS LIVING MINISTRIES AND TESTIMONY MINISTRIES is an intercessory/testimony ministry founded in 2004 by Pastor R.A. Sill. Through a four year apprenticeship under Pastor R. A. Sill and with the ministry of Pastor Steve Manley, its founder, RPS Living Ministries grew into a powerful testimony of prayer and intercession, that has continued to expand under the present leadership of Pastor R. A. Sill. RPS Living Ministries is an intercessory ministry. This means that, in addition to ministering to those who already have been given the mark of the lamb of God, it also ministers to those who are yet to be given the mark of the lamb of God, as well as to those who minister to the non-Christian world. RPS Living Ministries endeavors to reveal, strengthen, and encourage the ministry of intercession for the Great Commission, until the day when we meet Jesus in the air, in the presence of God, and receive the new name of the believer. As a witness of prayer and intercession, RPS Living Ministries prays for the sick, the struggling, the broken-hearted, the persecuted, and the things that are dear to God's heart. We have a prayer list of approximately 30,000 names, and the purpose is to pray for each and every person on that list. Our ministry is also unique because of the particular emphasis on times of test. For those who are not 77a5ca646e

## **Windows 10 ISO Download Tool Free License Key Free Download**

Windows 10 ISO Download Tool is a light-weight utility that facilitates downloading the Windows 10 ISO images. You can install the portable utility on your USB flash drive, as it's a portable utility. The utility is free, lightweight, and easy to use. You don't have to do anything more than select the desired Windows 10 edition, and click the 'Download' button. The tool will do the rest for you. The tool also includes a browser to search Windows 10 ISO images. Windows 10 Installation Error Codes Windows 10 Installation Error Codes - Check the Windows Event Log or Error Codes section of the Microsoft Knowledge Base to see if the installation errors listed below apply to your Windows 10 installation. Some Windows 10 errors may also appear on your Windows 7, 8 or 8.1 installation. Status 0x80070006 Error 0x80070006 The Windows version installation encountered an error. Contact your Windows installation supplier. Status 0x80070005 Error 0x80070005 There is a problem with the Windows installation disk, or with your CD or DVD. Status 0x80070321 Error 0x80070321 This problem may occur due to a faulty CD or DVD. Status 0x80070005 Error 0x80070005 The installation of Windows 10 was unsuccessful. This problem could also occur if the keyboard and mouse are not detected, or if you changed the location of the Windows installation. Status 0x80070246 Error 0x80070246 The download of the Windows 10 installation was unsuccessful. This problem could also occur if the keyboard and mouse are not detected, or if you changed the location of the Windows installation. Status 0x8007024D Error 0x8007024D The installation of Windows 10 was unsuccessful. This problem could also occur if the keyboard and mouse are not detected, or if you changed the location of the Windows installation. Status 0x80070246 Error 0x80070246 The download of the Windows 10 installation was unsuccessful. This problem could also occur if the keyboard and mouse are not detected, or if you changed the location of the Windows installation. Status 0x8007024E Error 0x8007024E The installation of Windows 10 was unsuccessful. This problem could also occur if the keyboard and mouse are not detected, or if you changed the location of the Windows installation. Status 0x80070002 Error

## **What's New in the Windows 10 ISO Download Tool?**

Windows 10 ISO Download Tool is a free software which can help you download Microsoft Windows 10 (x86 and x64) ISO files. This software will help you download the Windows 10 ISO files and flash it on USB/DVD/PenDrive. By using this tool you can also add the Windows 10 ISO file to the system and transfer the ISO file to another PC and it will also help you to update from any previous version of Windows to Windows 10. Getting your own website is one of the most outstanding online businesses. But how can you gain success in this business? It can be the most profitable business opportunity, if it's done right. It can be even better than a regular job. All you need is a good internet connection and your own website. But, how can you make your website effective? These SEO tricks will make your site look great and bring in more visitors. You can do a lot to improve your SEO. You should do the following things Website Meta Description Sometimes, the meta description of a website plays a great role in gaining more visits to the website. The meta description is what will show up when someone opens the website in their browser. For this reason, you need to be really creative and meaningful in it. In your website's case, you can write down some good keywords to include in the meta description. You may want to list the main things about your website. This is helpful as a description of the content of your site. You also want to include your business name or company name. This is something that will make your business stand out and gain more attention. SEO Content SEO content is the second step in SEO. It is the content of your website that should be attractive and helpful. You should be putting lots of high-quality and helpful content on your website. This can be written in any language. You should be using this content for inbound links to your site. You should be using keywords that are relevant to the content of your website. You should be using key phrases as much as possible. This will help you get more and more visitors. SEO Social Proof Social proof is another important feature of your website. Social proof is basically the way a website attracts visitors. A lot of websites tend to have good search engine results because they have good social proof. Social proof is definitely something that will help gain popularity and a good reputation for your site. And, there are lots of ways to make your social proof strong. You can offer some great discounts and incentives to your customers. You can also give away free products or coupons. This will make your website look more inviting and appealing. SEO Redirects If you own a blog, it can be a great benefit for you. If you own a blog, you can redirect your visitors to the domain for which you have gotten an SEO rank. It is something that will help you bring

# **System Requirements For Windows 10 ISO Download Tool:**

Minimum System Requirements: Mac OS X 10.9 Intel i5 processor 8 GB RAM 2 GB VRAM OpenGL 4.2 or later OS X El Capitan Steam Recommended System Requirements: How to Play: - Keyboard and Mouse Support: -

### Related links:

<https://kcmuslims.com/advert/yoout-crack-pc-windows/> <https://secret-brushlands-58867.herokuapp.com/hilwesc.pdf> [https://www.pianistaid.com/wp-content/uploads/2022/06/Image\\_to\\_PDF\\_2009.pdf](https://www.pianistaid.com/wp-content/uploads/2022/06/Image_to_PDF_2009.pdf) <https://spinlilissiecetic.wixsite.com/hallcomlave/post/solarwinds-vm-console-crack-mac-win-updated> <https://www.seacliffapartments.com/wp-content/uploads/2022/06/materia.pdf> <https://eqcompu.com/2022/06/06/powerpoint-splitter-crack-activation-code-free-latest/> <https://eqcompu.com/2022/06/06/spencer-1-05-crack-win-mac/> <http://kramart.com/jk-flipflop-crack-activation-code-with-keygen-free-download-updated/> <https://www.siriusarchitects.com/advert/os-detect/> <https://wakelet.com/wake/t8H5CqZKSpUqdb87nm6IM>